## Cmus 2.8 cheat sheet

## **General**

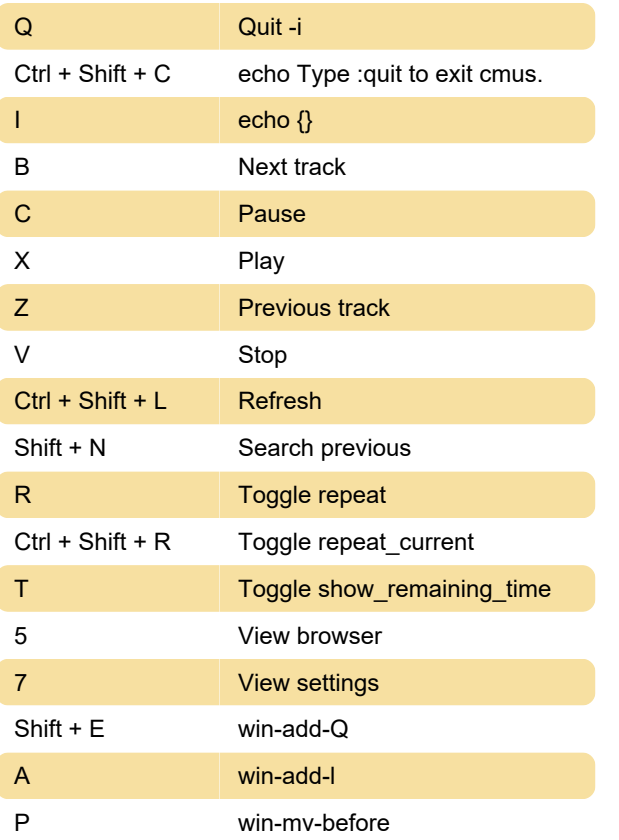

## Browser context

**I** toggle show\_hidden

Source: linux.die.net

Last modification: 1/15/2020 2:23:02 PM

More information: [defkey.com/cmus-2-8](https://defkey.com/cmus-2-8-shortcuts?filter=basic) [shortcuts?filter=basic](https://defkey.com/cmus-2-8-shortcuts?filter=basic)

[Customize this PDF...](https://defkey.com/cmus-2-8-shortcuts?filter=basic?pdfOptions=true)